## **Export from** *TimeTabler* **to** *Arbor*: Supplementary Questions

**Question-1**: I have **double-period** lessons; should I export them as D (one Double) or SS (2 Singles) ?

**Answer**: you can choose either, at step 6 of the export, by ticking or unticking here:

 $\angle$  Export D as SS

Which is better ? Arbor advise (June 2022) as follows:

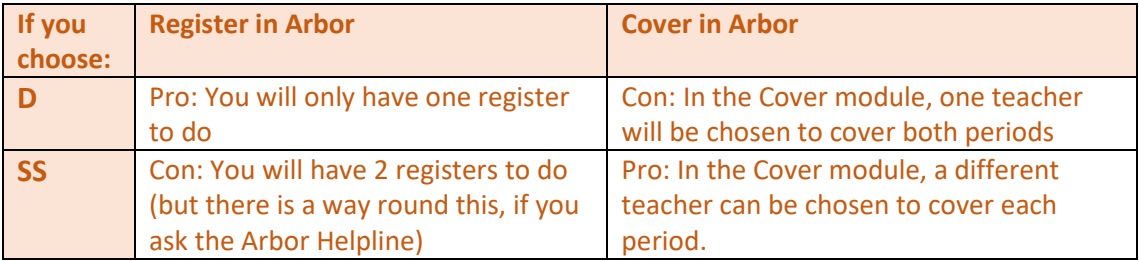

Overall, Arbor recommend "D".

**Question-2**: If during the export, I choose a "**main teacher**" for a Teaching Group in *TimeTabler*, how will it appear in Arbor ?

**Answer**: Arbor say: this becomes "Academic Lead" in Arbor.

**Question-3**: Our school uses "**Shared Courses**" in Arbor – what should I do in *TimeTabler* to ensure this exports correctly to Arbor ?

**Answer**: See our KnowledgeBase article on 'Shared Courses'.

Any questions about this, or any other part of the export, please ask on our Support Centre.